# **Free Encrypt PDF с кряком With License Code Скачать бесплатно [32|64bit]**

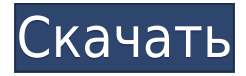

## **Free Encrypt PDF Crack + Full Version Download [Mac/Win] (Latest)**

Free Encrypt PDF Cracked Version позволяет скрыть ваши PDF-файлы с помощью расширенного 256-битного шифрования AES. Это самый безопасный способ защитить ваши PDF-файлы. Вы можете заблокировать PDF-файлы с помощью паролей, и он поставляется с блокировщиком с одним паролем. Вы можете добавить пароль и пароль владельца. Он прост в использовании и быстр. Важные особенности: 1. 256-битное шифрование AES. 2. Блокировщик паролей. 3. Пароль владельца. 4. Пароль пользователя. 5. Вы можете добавить или удалить сразу несколько PDF-файлов. 6. Простой в использовании интерфейс. 7. Оптимизирован для всех разрешений экрана. 8. Пароль установки можно использовать для защиты файлов PDF, а также всех ваших документов, включая Excel и Word. 9. Отправьте файл по электронной почте в формате PDF. 10. Создайте PDF из PDF и изображения. Бесплатное шифрование PDF Размер: 3,36 МБ Размер файла: 3,36 МБ Все Free Encrypt PDF скачать бесплатно Бесплатная зашифрованная загрузка PDF-файла Получите доступ к большему количеству ваших загрузок здесь: Размер файла: 3,36 МБ Wav2Mobile поможет вам конвертировать любой аудиоформат в MP3, M4A, FLAC, WAV и OGG для любого мобильного телефона, планшета или любого другого устройства с помощью конвертера Wav2Mobile. Wav2Mobile audio Converter - это мощный аудио конвертер, который позволяет конвертировать многие популярные аудиоформаты в MP3, M4A, FLAC, WAV и OGG с высочайшим качеством, подробнее С Lose Import вы можете быстро и легко конвертировать PowerPoint в файлы PDF, файлы MS Word, веб-страницы, электронные книги, HTML, DOC, CHM и многое другое. Это комплексное решение, разработанное, чтобы помочь вам конвертировать и конвертировать ваши файлы быстро и легко. Например, вы можете конвертировать презентации PowerPoint в файлы PDF, конвертировать видео в PDF с помощью PowerPoint, конвертировать веб-страницы, изображения и документы, HTML в PDF, DOC в PDF, ODT в PDF. Вы также можете удалить некоторые меню, изображения и таблицы из файлов PowerPoint, отобразить миниатюру исходного слайда при экспорте PowerPoint в PDF и т. д. Защитите важные файлы, заблокируйте документы и зашифруйте важные файлы и папки. Вы даже можете создать свой собственный

# Free Encrypt PDF Crack Registration Code [32|64bit] (April-2022)

Free PDF Editor  $-$  это простое, но мошное и эффективное программное обеспечение, которое позволяет быстро и легко редактировать все ваши файлы Portable Document Format, выполняя различные изменения, включая оптимизацию, добавление или удаление текста и удаление нежелательного содержимого. Начните работу и легко редактируйте свои PDF-файлы Одним из преимуществ использования Free PDF Editor является то, что независимо от того, сколько файлов вы добавляете в программу, у вас будет возможность редактировать их массово, перетаскивая их в интерфейс. Кроме того, вам нужно будет ввести пароль, а также «Пароль пользователя» и «Пароль владельца» для каждого из них, чтобы защитить их от нежелательного доступа или использования, но после этого вы готовы начать редактировать их содержимое. Больше, чем вы ожидаете от открывателя PDF Программа имеет довольно простой пользовательский интерфейс, который идеально подходит для неспециалистов, но если вы пытаетесь освоить свои первые шаги с помощью бесплатного редактора PDF, поначалу это может показаться сложной задачей, так как это может выглядеть комплекс на поверхности. Во-первых, вы заметите боковую панель в нижней части интерфейса, которая позволяет вам установить режим ввода, выбрать расположение выходного файла и переключить защиту паролем, а также показать или скрыть панель инструментов навигации. Нажав значок «Добавить» в нижней части интерфейса, вы сможете выбрать файлы Portable Document Format, которые хотите отредактировать, нажать «Преобразовать все», чтобы зашифровать их все, и добавить информацию, а также выполнять другие операции, такие как разделение файла или удаление нежелательного содержимого. Эта программа идеально подходит для работы с небольшими документами, но даже при работе с большими файлами вы получите максимальную отдачу от нее и сможете работать с ними в больших масштабах, имея при этом возможность мгновенного предварительного просмотра изменений. Однако довольно раздражает необходимость сначала выбирать все файлы, но, учитывая, что у вас есть необходимые разрешения для их редактирования, ненужный ввод каждого отдельного файла, на мой взгляд, является не чем иным, как небольшой платой. В меню «Справка» вы можете получить доступ к основному справочному тексту, и программа поддерживает множество расширенных функций редактирования PDF, включая оптимизацию или преобразование различных частей документа, удаление ненужных элементов, разделение файлов и многое другое. Он даже позволяет разделить PDF-файл на лету, без необходимости удалять и повторно добавлять его вручную. Защищать 1eaed4ebc0

### **Free Encrypt PDF Free**

FinePrint Printing  $1.0 - 3$ то простое и полезное приложение для Windows, предназначенное для помощи в настройке параметров принтера в соответствии с вашими требованиями. FinePrint Printing 1.0 — это простое и полезное приложение для Windows, предназначенное для помощи в настройке параметров принтера в соответствии с вашими требованиями. FinePrint Printing 1.0 использует интуитивно понятный графический интерфейс, предоставляющий ряд функций, благодаря которым даже начинающие пользователи оценят его возможности. Первая страница, которая отображается при установке FinePrint Printing 1.0, предназначена для настройки пользователем стандартных параметров (размер бумаги, цвет и черно-белый режим). Второй предназначен для тех, кто хочет импортировать из шаблонов, а последний представляет собой экспертное руководство по подробным настройкам, которые позволяют пользователям настраивать функции печати по своему выбору. Чтобы начать работу с FinePrint Printing 1.0, не требуется никакой технической подготовки или ввода данных с вашей стороны. Просто откройте его, перейдите на страницу, которая вам больше всего подходит, и точно настройте параметры принтера в соответствии со своими предпочтениями. FinePrint Printing 1.0 предоставляет вам множество разнообразных функций, позволяющих настраивать процесс печати. Начнем с того, что есть возможность использовать шрифты Apple или Microsoft. FinePrint Printing 1.0 также предоставляет вам возможность создавать квитанции по электронной почте, настраивать внешний вид распечатки, устанавливать сервер исходящей и входящей почты, выбирать желаемую синхронизацию и макет, а также настраивать верхние и нижние колонтитулы страниц. Если вы решите включить функцию виртуального принтера, вы сможете поиграть с различными инструментами, которые позволят вам добавлять водяные знаки, разделять и объединять страницы, защищать паролем ваши распечатки и т. д. Встроенная функция преобразования текста в речь предоставит вам способ прочитать сообщение, которое было распечатано для любого, кто получил его по электронной почте или факсу. FinePrint Printing 1.0 также позволяет использовать несколько принтеров для распространения распечаток и настраивает подключение к ним. FinePrint Printing 1.0 может быть предварительно установлен на вашем компьютере бесплатно и не требует загрузки. Просто нажмите на маленькую кнопку «Бесплатно» в верхнем левом углу приложения и подождите, пока оно само установится. Какой бы редактор вы ни использовали в данный момент, вы можете легко скопировать расположение приложения из папки «Содержимое пакета».

#### **What's New in the Free Encrypt PDF?**

«Free Encrypt PDF» — это практичное программное обеспечение для шифрования и пароля для защиты PDF-файлов. Пользователь может легко добавить несколько файлов PDF в программное обеспечение и установить пароль владельца и пароль пользователя для каждого файла. Программное обеспечение совместимо с большинством распространенных программ для чтения PDF-файлов. Это практичное программное обеспечение для шифрования также имеет лицензию с открытым исходным кодом, что означает, что вы можете модифицировать программу в соответствии со своими потребностями. Шифрование конкретного файла

означает, что к нему могут получить доступ только те, кто знает пароль пользователя. Ключевая особенность: Бесплатная программа шифрования PDF позволяет добавлять несколько файлов PDF и устанавливать пароль владельца и пароль пользователя для каждого файла. Вы можете легко защитить свои важные файлы от нежелательного использования, сделав файлы конфиденциальными и безопасными. Программа совместима с большинством распространенных программ для чтения PDF-файлов. Это практичное программное обеспечение для шифрования также имеет лицензию с открытым исходным кодом, что означает, что вы можете модифицировать программу в соответствии со своими потребностями. Хостинг ASP.NET и веб-хостинг MVC Установщик WordPress в 1 клик WordPress — это бесплатное приложение для ведения блога с открытым исходным кодом и большим активным сообществом. Используя установщик в один клик, Instant WordPress быстро разместит ваш бесплатный блог и подготовит его к работе, так что вы сможете сразу начать публиковать сообщения. 6-ядерные сверхвысокопроизводительные серверы Все наши общие серверы предназначены для обработки тысяч одновременных посетителей и пиков трафика с высоким спросом. Они оснащены мощными 6-ядерными процессорами Intel Xeon и 128 ГБ оперативной памяти, которые легко справляются с огромными всплесками трафика. Кроме того, они устанавливаются с популярным стеком LAMP, который представляет собой программное обеспечение с открытым исходным кодом, которое предоставляет ряд полезных сценариев и программ для работы веб-серверов, включая приложение WordPress. Все пакеты виртуального хостинга на 100 % управляются командой наших собственных серверов, поэтому вы получаете оптимизированный веб-сайт, готовый к работе без сбоев. Круглосуточная экспертная поддержка WordPress WordPress — это бесплатное приложение для ведения блога с открытым исходным кодом и большим активным сообществом. Используя установщик в один клик, Instant WordPress быстро разместит ваш бесплатный блог и подготовит его к работе, так что вы сможете сразу начать публиковать сообщения. Хостинг электронной коммерции Бесплатный SSL-сертификат Все учетные записи виртуального хостинга поставляются с бесплатным SSLсертификатом Let's Encrypt, который помогает обеспечить 100%-ную безопасность ваших пользователей при каждом онлайн-взаимодействии. Мы также предлагаем различные бесплатные SSL-сертификаты для владельцев доменов. CodeIgniter

# **System Requirements:**

Для этой игры требуется набор ORIGINAL Gears of War Complete Edition, а также подключение к Интернету по Wi-Fi или Ethernet и проводное подключение к Интернету, чтобы играть в игру онлайн. Рекомендуется Microsoft Windows XP или выше. Мы настоятельно рекомендуем использовать внутриигровой контроллер, контроллер Xbox 360 или Xbox One не будет работать. Важный Вам необходимо использовать ОРИГИНАЛЬНОЕ полное издание Gears of War, чтобы получить доступ к сетевым функциям в Gears of War: Ultimate Edition. В дополнение к этим требованиям, чтобы играть онлайн, вам также необходимо

Related links: